## ำเทที่ 2

# สรุปสาระสำคัญจากเอกสารที่เกี่ยวข้อง

ในการพัฒนาระบบสารสนเทศด้านการท่องเที่ยวบนโทรศัพท์เคลื่อนที่ได้ทำการศึกษา ทฤษฎีและหลักการต่างๆที่สามารถนำมาประยุกต์ใช้ได้ โดยแบ่งออกเป็นหัวข้อต่างๆ ดังต่อไปนี้

- 2.1 ระบบบริการแสดงตำแหน่งที่อยู่
- 2.2 ระบบความเป็นจริงเสริม
- 2.3 การแลกเปลี่ยนข้อมูลในรูปแบบเคเอ็มแอล
- 2.4 ระบบปฏิบัติการแอนครอยด์
- ่ 2.5 กระบวนการพัฒนาซอฟต์แวร์แบบจำลองน้ำตก

#### 2.1 ระบบบริการแสดงตำแหน่งที่อยู่

กล่าวว่า ระบบบริการแสดงตำแหน่งที่อยู่ (Location-Based Virrantaus et. al. (2001) Service) คือระบบให้บริการสารสนเทศที่สามารถเข้าถึงได้ด้วยอุปกรณ์ไร้สาย ผ่านเครือข่ายไร้สาย และสามารถใช้ประโยชน์จากความสามารถดังกล่าวในการระบุตำแหน่ง

Steiniger et. al. (2006) อธิบายองค์ประกอบพื้นฐานของระบบบริการแสดงตำแหน่งที่อยู่ ี ดังรูปที่ 2.1 โดยมืองค์ประกอบสี่ส่วนหลักได้แก่ระบบกำหนดตำแหน่ง (Positioning) เครือข่าย ู่ สื่อสาร (Communication Network) อุปกรณ์รับสัญญาณเคลื่อนที่ (Mobile Device) และผู้ให้บริการ (Service and Content Provider)

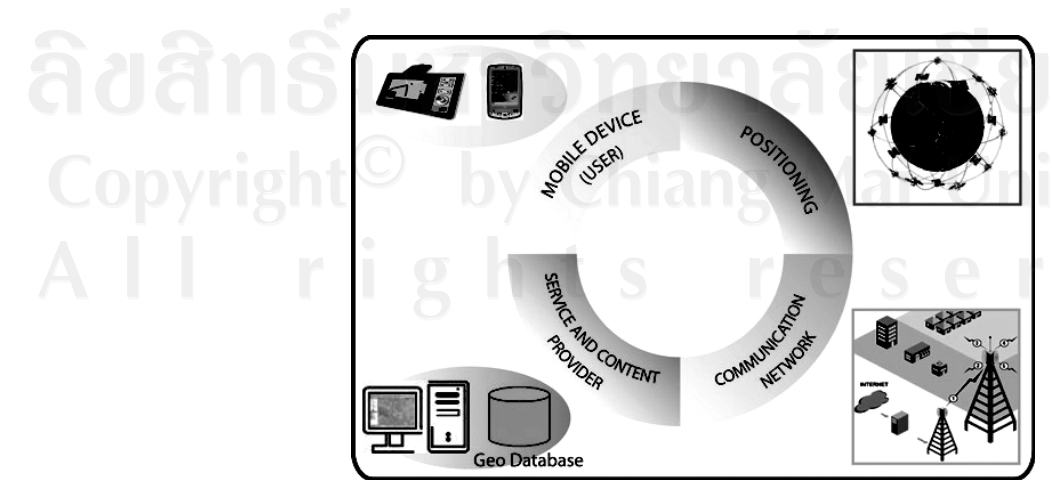

รูปที่ 2.1 แสดงองค์ประกอบของระบบบริการแสดงตำแหน่งที่อยู่

ระบบบริการแสดงตำแหน่งที่อยู่ คือระบบบริการข้อมูล บนอุปกรณ์เคลื่อนที่ ผ่านเครือข่าย ใร้สาย ซึ่งมีความสามารถในการใช้ตำแหน่งทางภูมิศาสตร์ที่อุปกรณ์นั้นตั้งอยู่ เพื่อนำมาให้บริการ ข้อมลที่สัมพันธ์กับตำแหน่งนั้นๆ

ปัจจุบันมีการใช้ประโยชน์มากมายจากระบบบริการแสดงตำแหน่งที่อยู่ เนื่องจากโทรศัพท์ ิสมัยใหม่ ได้มีการรวมอุปกรณ์ระบุตำแหน่งพิกัดบนพื้นผิวโลก (GPS) เข้ากับการระบุตำแหน่งจาก ิสถานีบริการโทรศัพท์ ซึ่งทำให้ข้อมูลตำแหน่งที่ได้มีความแม่นยำมากขึ้น จึงทำให้เกิดการใช้งาน ต่างๆ เช่น แผนที่นำทาง การโฆษณาที่สัมพันธ์กับพื้นที่ หรือการแจ้งเตือนเมื่ออย่ในตำแหน่งที่ ด้องการ เป็นต้น

#### 2.2 ระบบความเป็นจริงเสริม

ระบบความเป็นจริงเสริม (Augmented Reality หรือ AR) แตกต่างกับสภาพแวดล้อม เสมือน (Virtual Environments หรือ VE) หรือที่เรียกกันทั่วไปว่าความเป็นจริงเสมือน (Virtual Reality) เทคโนโลยีสภาพแวดล้อมเสมือนที่สมบูรณ์ เน้นให้ผู้ใช้อยู่ในสภาพแวดล้อมสังเคราะห์ซึ่ง ้จะทำให้ผู้ใช้ไม่สามารถมองเห็นโลกแห่งความเป็นจริงรอบๆ ตัวของผู้ใช้เอง ในความแตกต่างนั้น ้ความเป็นจริงเสริมให้ฝู้ใช้ได้เห็นโลกแห่งความเป็นจริง ด้วยวัตถุเสมือนที่ถูกวางซ้อนหรือเข้าไป ผสมกับโลกแห่งความเป็นจริง ด้วยเหตุนั้น ความเป็นจริงเสริมจึงเข้าไปเสริมกับความเป็นจริง มากกว่าจะเข้าไปแทนที่อย่างสมบูรณ์ (Azuma, 1997)

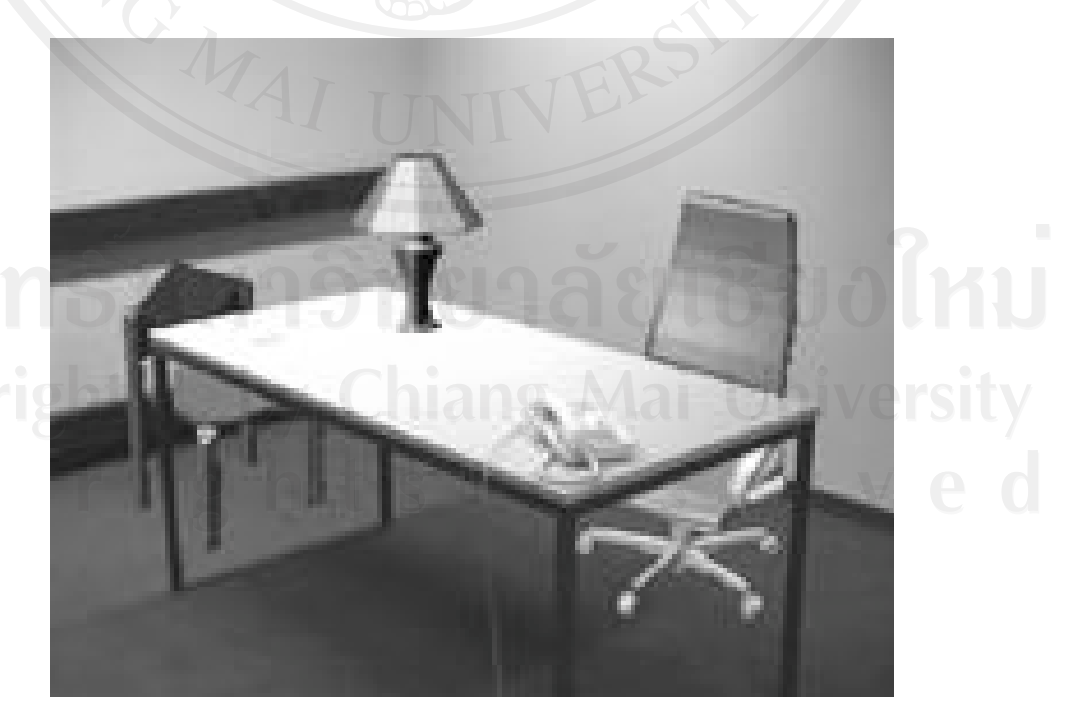

รูปที่ 2.2 แสดงตัวอย่างของเทคโนโลยีความเป็นจริงเสริม

6

จากรูปที่ 2.2 เป็นการแสดงตัวอย่างของความเป็นจริงเสริม ซึ่งจะเห็นได้ว่ามีภาพของห้อง และโต๊ะ ซึ่งเป็นสภาพแวดล้อมจริง แต่มีวัตถุเสมือนคือเก้าอี้สองตัวและโคมใฟหนึ่งอัน ถูก ผสมผสานอย่ด้วยกัน ราวกับว่ามีวัตถนั้นอย่งริง

การแสดงผลของความเป็นจริงเสริม อาศัยการทำงานของส่วนต่างๆ เช่น กล้องถ่ายวีดิโอ ซอฟต์แวร์ และวิธีอ้างอิงรูปภาพ ซึ่งมีหลายวิธี เช่น การประมวลผลภาพ (Image Processing) หรือ ึการอ้างอิงพิกัดของสถานที่ เป็นต้น โดยภาพจริงและภาพเสมือนที่ถูกผสมผสานกันแล้ว จะ แสดงผลผ่านหน้าจอแสดงผล ภาพเสมือนนั้นอาจเป็นภาพ 3 มิติ ภาพเคลื่อนไหว หรือข้อมูลอื่นๆ ขึ้นอยู่กับการออกแบบสื่อแต่ละรูปแบบ

ี ประโยชน์ของความเป็นจริงเสริมนั้น สามารถนำมาประยุกต์ใช้ได้หลากหลาย เช่น ใน ้วงการแพทย์ มีการนำไปใช้แสดงภาพจำลองอวัยวะภายในร่างกายซ้อนบนภาพร่างกายจริงใน ้ระหว่างการผ่าตัด ในวงการวิศวกรรม มีการทำไปใช้แสดงภาพจำลองส่วนประกอบภายใน ้เครื่องจักรเพื่อการบำรุงรักษา เป็นต้น ส่วนในด้านธุรกิจนั้น ได้มีการนำความเป็นจริงเสริมเข้ามาใช้ ึงานร่วมกับโทรศัพท์เคลื่อนที่และระบบบริการแสดงตำแหน่งที่อยู่ เพื่อให้บริการข้อมูลตามสถานที่ ์ต่างๆ แล้วแสดงข้อมลซ้อนบนสถานที่นั้นๆ โดยซอฟต์แวร์ที่ทำงานด้านนี้มีชื่อว่า เลยาร์ (Layar)

เลยาร์ เป็นซอฟต์แวร์ที่ทำงานบนระบบปฏิบัติการโทรศัพท์เคลื่อนที่ไอโฟนของบริษัท แอปเปิล และแอนครอยค์ของบริษัทกเกิ้ล โคยเลยาร์จะแสคงสารสนเทศคิจิตอลตามเวลาจริง รอบๆ ้ตัวผู้ใช้งาน โดยข้อมูลต่างๆ จะซ้อนทับอยู่บนโลกแห่งความเป็นจริง ซึ่งจะมองเห็นผ่านกล้องบน โทรศัพท์เคลื่อนที่ (Layar, 2009)

เลยาร์ อาศัยการทำงานร่วมกันของกล้องบนโทรศัพท์เคลื่อนที่ เข็มทิศ และข้อมูลตำแหน่ง พิกัดบนพื้นผิวโลก เพื่อทำการระบุตำแหน่งของผู้ใช้และขอบเขตมุมมอง ค้นหาข้อมูลที่อ้างอิงกับ พิกัดทางด้านภูมิศาสตร์ แล้วนำมาซ้อนทับบนมุมมองจากกล้องถ่ายภาพ

เลยาร์ ถูกนำมาประยุกต์ใช้งานหลายรูปแบบ ซึ่งตัวอย่างหนึ่งของการนำเลยาร์มาใช้งาน คือ ิการนำมาใช้ค้นหาข้อมลทางด้านอสังหาริมทรัพย์ เช่น หาบ้านหรือหอพัก ที่มีผู้ประกาศขายหรือให้ ้เช่า เป็นต้น โดยเมื่อใช้งานเลยาร์ โปรแกรมก็จะแสดงภาพจากกล้องของโทรศัพท์เคลื่อนที่ ซึ่งจะ ี ปรากฏ ภาพสัญลักษณ์บ้านแทนสถานที่ที่มีข้อมูลอยู่ในระบบ ปรากฏขึ้นมาซ้อนทับภาพจริง ใน ้ทิศทางที่สถานที่นั้นๆ ตั้งอยู่ แล้วเมื่อผู้ใช้งาน ทำการเลือกสถานที่ใดๆ ที่สนใจ โปรแกรมก็จะแสดง ข้อมูลรายละเอียดต่างๆ ของสถานที่นั้นขึ้นมา ทั้งนี้โปรแกรมยังสามารถแสดงระยะห่างระหว่างจุด ที่ผู้ใช้ยืนอยู่กับสถานที่ต่างๆ หรือแสคงเป็นระบบแผนที่สำหรับการเดินทางไป หรือแสคงเป็น ้รายการขึ้นมาว่าในบริเวณนั้นมีข้อมูลของสถานที่ใดบ้าง โดยข้อมูลต่างๆ ในโปรแกรม จะสามารถ เปลี่ยนแปลงไปตามตำแหน่งของผู้ใช้ได้ด้วย ซึ่งตัวอย่างที่กล่าวมาทั้งหมด แสดงดังรูปที่ 2.3

 $\overline{7}$ 

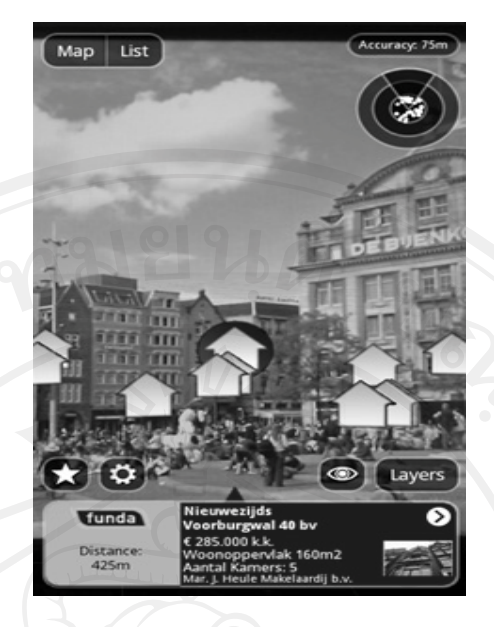

รูปที่ 2.3 แสดงโปรแกรมเลยาร์ในการค้นหาอสังหาริมทรัพย์

ินอกจากเลยาร์แล้ว ยังมีซอฟต์แวร์อีกหนึ่งตัว ที่ได้รับความนิยมมากเช่นกัน โดยซอฟต์แวร์ ี ดังกล่าว มีชื่อว่าวิกิจูด (Wikitude) ซึ่งมีลักษณะการทำงานเช่นเดียวเลยาร์ เพียงแต่วิกิจูด ใด้เตรียม ชุดคำสั่งสำหรับการพัฒนาซอฟต์แวร์ เพื่อให้ผู้พัฒนาที่ต้องการสร้างระบบความเป็นจริงเสริม สามารถนำไปใช้งานได้อย่างสะดวกรวดเร็ว และงานวิจัยนี้ก็ได้อาศัยชุดคำสั่งของวิกิจูดในการ พัฒนาด้วย ซึ่งในการใช้งานจะต้องทำการดาว์นโหลดชุดกำสั่งจากเว็บไซต์ของวิกิจูด แล้วนำเข้าสู่ โครงการพัฒนาซอฟต์แวร์ หลังจากนั้นจึงจะสามารถใช้คำสั่งต่างๆ ของวิกิจูดเพื่อสร้างระบบความ ้เป็นจริงเสริมและแสดงข้อมูลต่างๆ ที่ต้องการได้ โดยวิกิจูดได้เตรียมตัวย่างพื้นฐานโปรแกรมที่ได้ ้พัฒนาไว้อย่างง่ายๆ เพื่อให้ผู้พัฒนา ได้ทำการศึกษาเรียนรู้ ซึ่งหน้าจอของโปรแกรมตัวอย่าง แสดง ไว้ดังรูปที่ 2.4

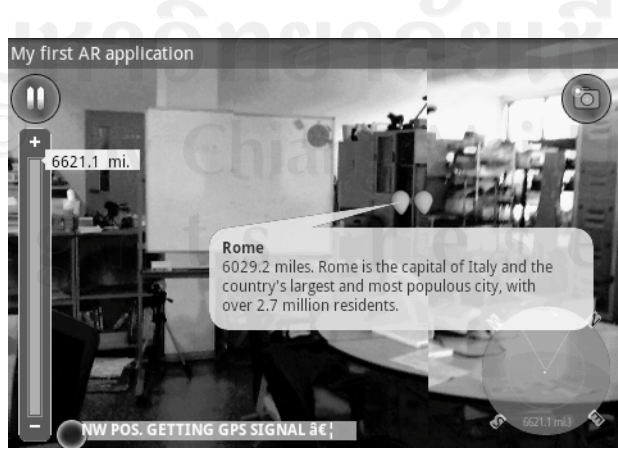

รูปที่ 2.4 แสดงตัวย่างโปรแกรมที่พัฒนามาจากชุดคำสั่งของวิกิจูด

## 2.3 การแลกเปลี่ยนข้อมูลในรูปแบบเคเอ็มแอล

เคเอ็มแอล (KML) หรือ Keyhole Markup Language คือไวยากรณ์และรูปแบบไฟล์เอ็กซ์ ู้เอ็มแอล (XML) สำหรับการทำโมเคลและการจัดเก็บคุณลักษณะทางภูมิศาสตร์ เช่น จุด เส้น ภาพ รูปหลายเหลี่ยม และ โมเคลสำหรับแสดงใน Google Earth และ Google Maps (Google Inc, 2009)

เคเอ็มแอล ใช้รูปแบบตามมาตรฐานของเอ็กซ์เอ็มแอล ซึ่งมีการระบุแทก (tag) เป็น โครงสร้างในการเก็บข้อมูลที่ชัดเจน สำหรับการจัดเก็บข้อมูลสถานที่ เพื่อใช้เผยแพร่แก่ผู้ใช้งาน โดยโครงสร้างที่จำเป็นของเคเอ็มแอล สำหรับการแสดงข้อมลพื้นจานของสถานที่ มีดังนี้

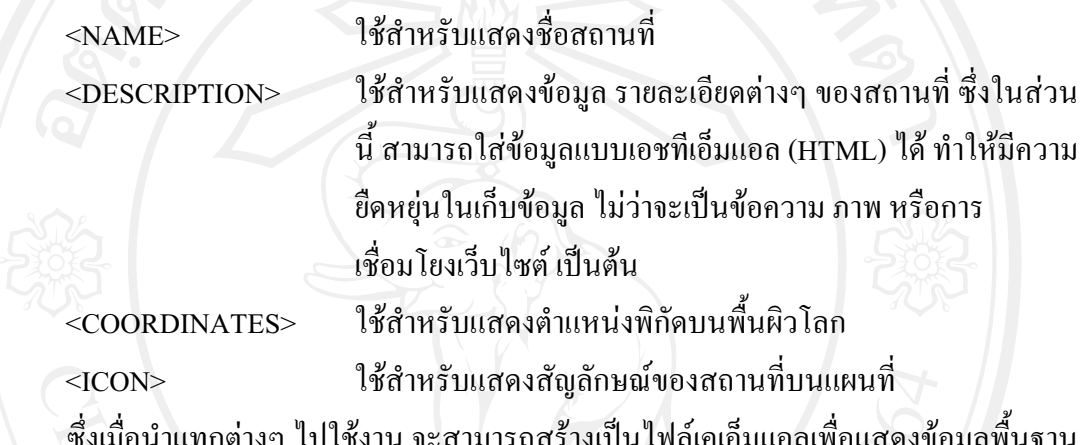

ในรูปแบบมาตรฐานของเอ็กซ์เอ็มแอล ใค้คังตัวอย่างในรูปที่ 2.5

```
<?xml version="1.0" encoding="UTF-8"?>
<kml xmlns="http://www.opengis.net/kml/2.2">
  <Placemark>
    <name>Simple placemark</name>
    <description>Attached to the ground. Intelligently places itself
    at the height of the underlying terrain.</description>
    <Point>
      <coordinates>-122.0822035425683,37.42228990140251,0</coordinates>
    </Point>
    <Tcon><href>http://maps.google.com/mapfiles/kml/paddle/stars.png</href>
    \langle/Tcon>
 \langle/Placemark>
\langle/kml>
```
รูปที่ 2.5 แสดงโครงสร้างข้อมูลพื้นฐานของเคเอ็มแอล

#### 2.4 ระบบปฏิบัติการแอนดรอยด์ (Android Operating System)

ระบบปฏิบัติการแอนครอยด์ (Android Operating System) เป็นระบบซอฟต์แวร์บน โทรศัพท์เคลื่อนที่แบบเปิดเผยรหัสที่ไม่เสียค่าใช้จ่าย และสามารถปรับแต่งได้อย่างเต็มที่ แอน ้ ครอยค์ นำเสนอชั้นโครงสร้างที่สมบรณ์ อันประกอบค้วย ระบบปฏิบัติการ มิคเคิลแวร์ และ

โปรแกรมประยุกต์หลักสำหรับอุปกรณ์เคลื่อนที่ โดยภายในจะประกอบด้วยกลุ่มของชุดคำสั่ง ี มากมาย ที่ยอมให้นำไปพัฒนาต่อได้อย่างเสรี (Google Inc. 2009)

้ปัจจุบันแอนครอยค์ อยู่ภายใต้การดูแลของกูเกิ้ล ซึ่งมีพันธมิตรจากบริษัทด้านการสื่อสาร และผู้ผลิตโทรศัพท์เคลื่อนที่ มากกว่า 30 ราย ซึ่งจากข้อมูลการสำรวจการเจริญเติบโตของ โทรศัพท์เคลื่อนที่ พบว่าการเจริญเติบโตของโทรศัพท์เคลื่อนที่ระบบปฏิบัติการแอนครอยด์ มี ้สูงขึ้นมากเรื่อยๆ โดยจากผลการวิเคราะห์ของการ์ทเนอร์ (Gartner) ซึ่งเป็นหน่วยงานด้านการวิจัย และรวบรวมข้อมูลด้านเทคโนโลยีที่ได้รับความไว้วางใจจากหลายหน่วยงาน ได้วิเคราะห์ออกมาว่า ระบบปฏิบัติการแอนครอยด์ จะมีการขยายตัวของส่วนแบ่งการตลาดสูงที่สุด คือจะขยายตัวเพิ่มขึ้น 12.9% ดังรูปที่ 2.6 โดยมีปัจจัยมาจาก การขยายตัวของบริการและฐานข้อมูลด้านการค้นหาของ ้กูเกิ้ล ซึ่งแอนครอยค์สามารถเข้ามาใช้งานได้โดยตรง ทั้งยังได้รับความสนใจเป็นอย่างมาก จากทั้ง ผู้ผลิตอุปกรณ์เคลื่อนที่ ผู้พัฒนาซอฟต์แวร์ และผู้ใช้ (Gartner, 2009)

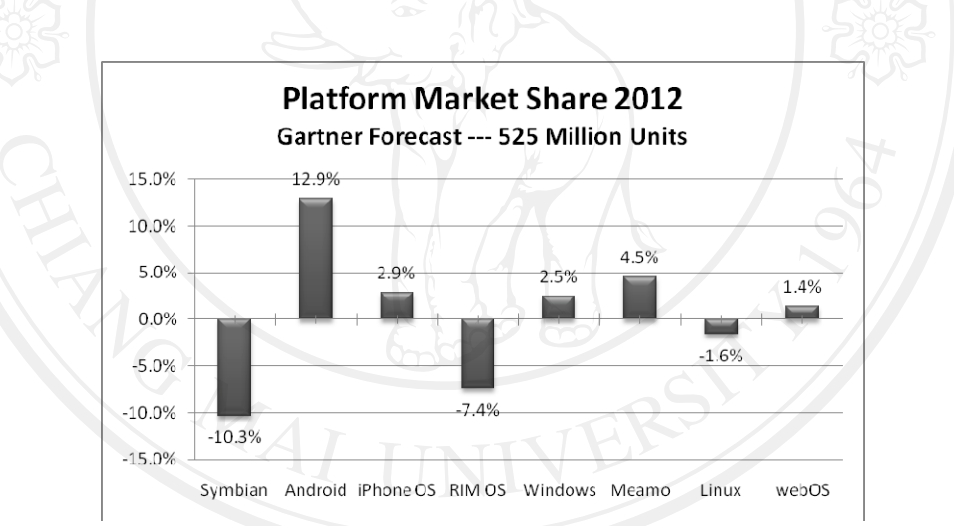

## รูปที่ 2.6 แสดงส่วนแบ่งการตลาดของระบบปฏิบัติการบนโทรศัพท์เคลื่อนที่

เนื่องจากระบบปฏิบัติการแอนครอยด์ ถูกพัฒนาขึ้นมาเพื่อรองรับกับอุปกรณ์รับรู้ (Sensor) ี่ที่หลากหลาย ดังนั้นในการวิจัยนี้ จึงได้อาศัยคุณสมบัติของโทรศัพท์ระบบปฏิบัติการแอนดรอยด์ ซึ่งสนับสนุนการทำงานของอุปกรณ์รับรู้ต่างๆ ที่เกี่ยวข้องกับงานวิจัยนี้ ดังต่อไปนี้

ระบบระบุตำแหน่งพิกัดบนพื้นผิวโลก (GPS และ A-GPS) จีพีเอส เป็นอุปกรณ์ที่จะรับสัญญาณจากคาวเทียม ซึ่งสัญญาณที่รับได้จะเป็นพิกัด เส้นรุ้งเส้นแวงของตำแหน่งอุปกรณ์ ทำให้ผู้ใช้สามารถทราบตำแหน่งบนโลกของ ้ตนเองได้ ซึ่งหากไม่สามารถรับสัญญาณจากดาวเทียมได้ ก็จะมีระบบ เอ-จีพีเอส ซึ่งจะ รับตำแหน่งมาจากสถานีโทรศัพท์มาอ้างอิงแทน

เข็มทิศคิจิตอล (Digital Compass)

้เป็นอุปกรณ์ที่ใช้สำหรับการระบุทิศทางของตัวอุปกรณ์ ว่าหันหน้าไปทิศทางใด โดย หลักการจะคล้ายกับเข็มทิศ คือตรวจจับสนามแม่เหล็กของขั้วแม่เหล็กโลก แต่จะ แตกต่างกันตรงที่เข็มทิศดิจิตอล สามารถแปลงค่าสนามแม่เหล็ก ออกมาเป็นข้อมูล ตัวเลข เพื่อนำไปใช้คำนวณในซอฟต์แวร์ต่อไป

กล้องถ่ายภาพ (Camera)

เป็นอุปกรณ์ถ่ายภาพ ซึ่งในปัจจุบันโทรศัพท์ส่วนใหญ่จะถูกติดตั้งมาด้วย โดยกล้อง ้ถ่ายภาพที่ใช้ได้กับงานวิจัยนี้ จะต้องเป็นกล้องที่สามารถถ่ายภาพเคลื่อนไหวได้ เพื่อให้ การแสดงผลของระบบความเป็นจริงเสริม ทำงาน ได้สมบูรณ์มากที่สุด

## 2.5 กระบวนการพัฒนาซอฟต์แวร์แบบจำลองน้ำตก

้แบบจำลองน้ำตก (Waterfall Model) เป็นแบบจำลองกระบวนการพัฒนาซอฟต์แวร์ แบบ แรกที่ถูกนำเสนอ ซึ่งได้มาจากกระบวนการทางวิศวกรรมระบบอื่นๆ ดังที่แสดงในรูปที่ 2.7 ้ เนื่องจากมีการต่อเนื่องกันลงมาเป็นขั้นบันไดจากขั้นตอนหนึ่งสู่ขั้นตอนอื่น แบบจำลองนี้จึงถูกรู้จัก ว่า แบบกำลองน้ำตก หรือ วงจรชีวิตซอฟต์แวร์ (Sommerville, 2006)

การพัฒนาตามแบบจำลองน้ำตก จะแบ่งการพัฒนาเป็นขั้นตอนที่ชัดเจนและต่อเนื่องกัน ผลลัพธ์จากขั้นตอนหนึ่งจะถูกนำไปใช้ในขั้นตอนต่อไป และต้องมีผลตอบกลับเมื่อเสร็จขั้นตอน ไปยังกระบวนการก่อนหน้า เพื่อตรวจสอบหรือแก้ไขต่อไป

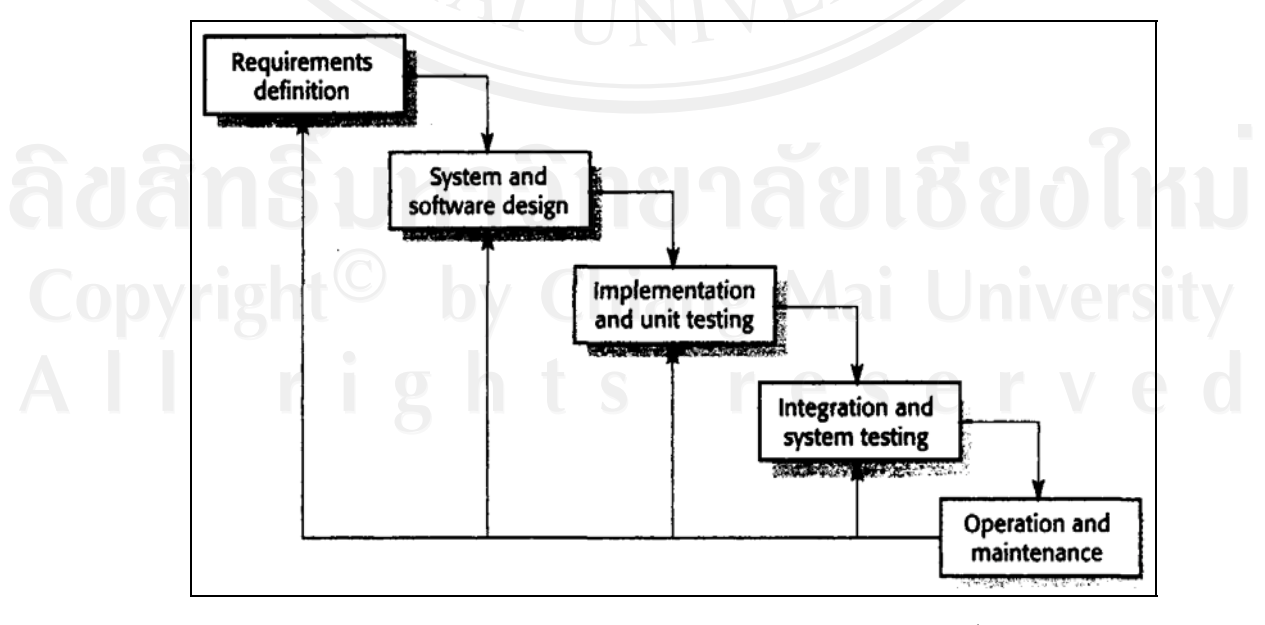

รูปที่ 2.7 แสดงกระบวนการพัฒนาซอฟต์แวร์แบบจำลองน้ำตก

แบบจำลองน้ำตก ประกอบไปด้วยขั้นตอนพื้นฐานในการดำเนินงานพัฒนาซอฟต์แวร์ ซึ่งมี 5 กระบวนการได้แก่

1. การกำหนดความต้องการ (Requirement Definition) เป็นกระบวนการในการกำหนด วัตถุประสงค์ การทำงานและขอบเขตของระบบ จากการประชุมกับผู้ใช้ระบบ แล้วนำมาอธิบายใน รายละเกียด เพื่อสร้างเป็นเอกสารข้อกำหนดความต้องการของระบบ

2. การออกแบบซอฟต์แวร์และระบบ (System and Software Design) เป็นกระบวนการใน ึการนำความต้องการของระบบ มาอธิบายรูปแบบสถาปัตยกรรมและละเอียดต่างๆ เพื่อระบุ ้ส่วนประกอบของระบบ การอธิบายการทำงานรวมถึงความสัมพันธ์ของส่วนต่างๆ แล้วสร้างเป็น เอกสารการออกแบบระบบ เพื่อสื่อสารให้ผู้พัฒนา เข้าใจตรงกัน

3. การลงมือพัฒนาและทดสอบในระดับหน่วย (Implementation and Unit Testing) ใน ้กระบวนการนี้ ซอฟต์แวร์ที่ถูกออกแบบไว้ จะถูกสร้างให้ทำงานได้จริงในแต่ละส่วน ตามความ ้ต้องการ พร้อมทั้งทดสอบในแต่ละส่วนแยกกัน เพื่อให้แน่ใจว่าการทำงานในแต่ละส่วนนั้น ตรงกับ ความต้องการมากที่สด

 $\sim$  4. การประสานระบบและทดสอบระบบ (Integration and System Testing) หลังจากที่ ีพัฒนาในแต่ละส่วน ให้สามารถทำงานได้ตามความต้องการแล้ว ก็จะต้องนำแต่ละส่วนมาทำการ ประสานกันเป็นระบบ และทดสอบเพื่อให้แน่ว่าระบบโดยรวมทั้งหมด สามารถทำงานร่วมกันอย่าง ราบรื่น และตรงกับความต้องการมากที่สุด หลังจากกระบวนการนี้แล้ว ซอฟต์แวร์ก็พร้อมจะถูกส่ง มอบให้ผู้ใช้ต่อไป

5. การนำไปใช้และบำรุงรักษา (Operation and Maintenance) เป็นกระบวนการที่มีช่วง ระยะเวลานานที่สุดของวงจรชีวิตซอฟต์แวร์ ตั้งแต่การติดตั้งซอฟต์แวร์ การใช้งาน และการ ้ บำรุงรักษาระบบ ให้สามารถทำงานได้อย่างราบรื่น ตลอดช่วงเวลาที่ซอฟต์แวร์ถูกใช้งาน รวมถึง ึการปรับเปลี่ยนซอฟต์แวร์ ให้ตอบสนองกับความต้องการใหม่ ตามรูปแบบธุรกิจหรือการใช้งาน ของฝ้ใช้ที่เปลี่ยนแปลงไป

โดยทุกๆ กระบวนการจะต้องได้ผลลัพธ์ เพื่อนำไปใช้ในกระบวนการต่อไป และมีผลตอบ ึกลับ เพื่อส่งกลับไปยังกระบวนการที่ต้องการต่อไป

ในบทนี้ได้แสดงข้อมูลสาระสำคัญ จากเอกสารต่างๆ ที่เกี่ยวข้องกับการวิจัยครั้งนี้ ซึ่งได้ ทำการศึกษาและอ้างอิง เพื่อให้บรรลุตามวัตถุประสงค์และขอบเขตของการศึกษา ที่นำเสนอในบท ึก่อนหน้านี้ ซึ่งหลังจากได้ข้อมูลที่เกี่ยวของแล้ว ก็จะออกแบบวิธีการศึกษาวิจัยโดยอาศัย ้กระบวนการการพัฒนาซอฟต์แวร์แบบน้ำตก ซึ่งรายละเอียดการออกแบบวิธีการศึกษาวิจัยใน ึกระบวนการต่างๆ จะใค้ถูกกล่าวในบทถัดไป